## **Note de lecture**

## **Exemple 1 : Au RP 2021, l'aire d'attraction des villes de Clermont-Ferrand compte 16 982 personnes âgées de 15 ans ou plus, immigrées actives occupées.**

Pour retrouver cette donnée dans le CSV du DS\_ETRANGER\_IMMI\_PRINC au nouveau format, il vous faudra filtrer certaines colonnes :  $GEO = 022$ GEO\_OBJECT = AAV2020  $AGE = Y_GE15$ EMPSTA\_ENQ = 1  $IMMI = 1$  $SEX = T$ La valeur est alors obtenue dans OBS\_VALUE

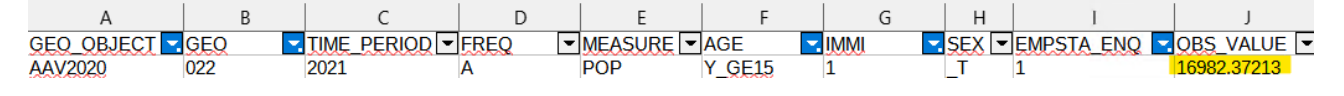

## **Exemple 2 : Dans le bassin de vie de Nantes, au RP 2021, il y a 55 Cadres et professions intellectuelles supérieures de nationalité étrangère et 993 de nationalité française ;**

Pour retrouver cette donnée dans le CSV du DS\_ETRANGER\_IMMI\_COMP au nouveau format, il vous faudra filtrer certaines colonnes : GEO = 45315 GEO\_OBJECT = BV2022  $PCS = 3$ NATIONALITY TYPE = 100 ET 250

La valeur est alors obtenue dans OBS\_VALUE

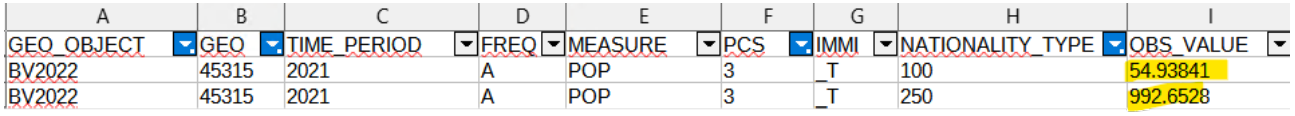